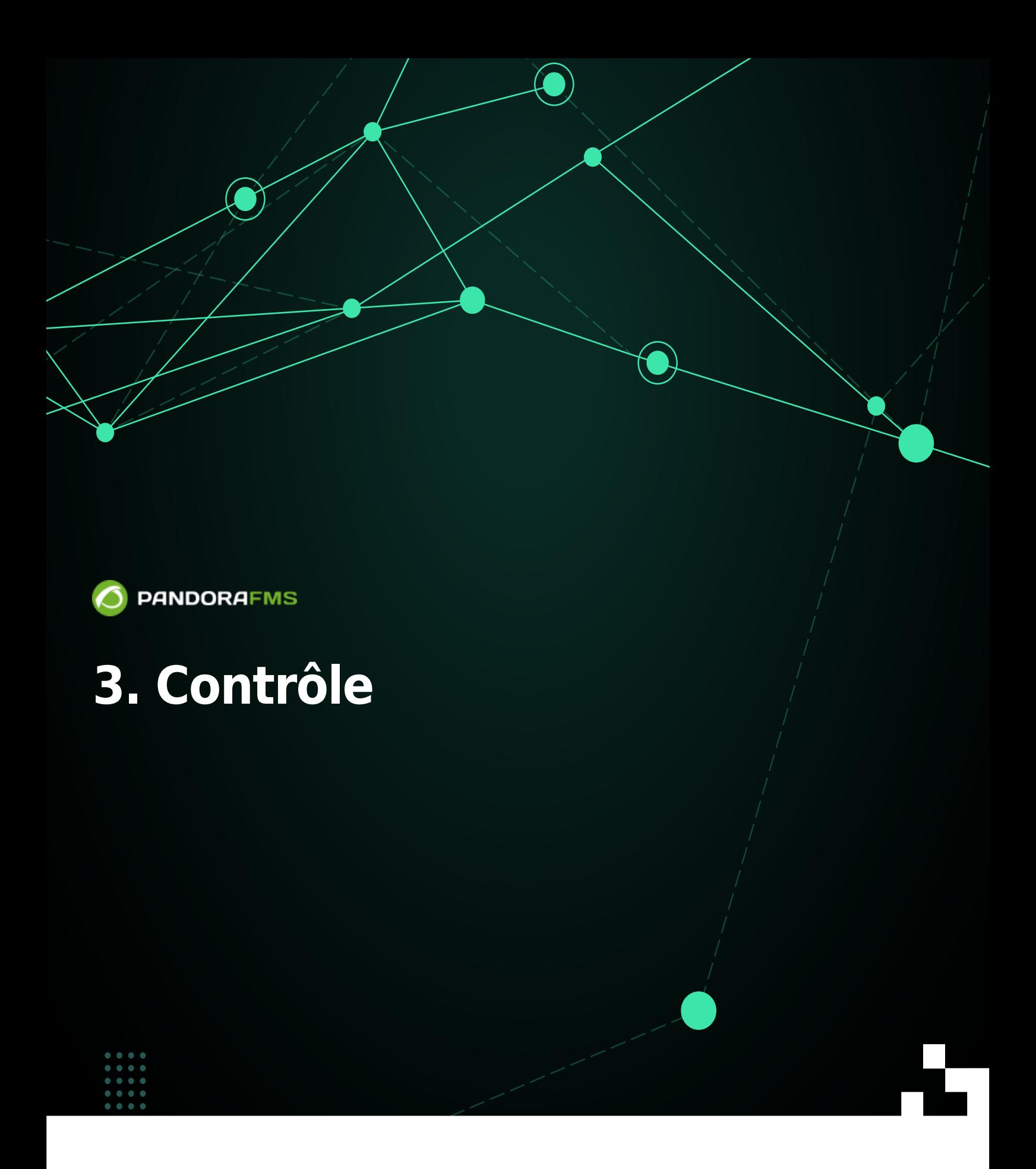

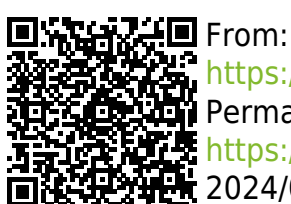

<https://pandorafms.com/manual/!776/> Permanent link: <https://pandorafms.com/manual/!776/fr/documentation/pandorafms/monitoring/start> 2024/06/10 14:34

## **3. Contrôle**

 $\odot$ 

- [Introduction à la Supervision](https://pandorafms.com/manual/!776/fr/documentation/pandorafms/monitoring/01_intro_monitoring)
- [Surveillance avec des agents logiciels](https://pandorafms.com/manual/!776/fr/documentation/pandorafms/monitoring/02_operations)
- [Supervision à distance](https://pandorafms.com/manual/!776/fr/documentation/pandorafms/monitoring/03_remote_monitoring)
- [Discovery](https://pandorafms.com/manual/!776/fr/documentation/pandorafms/monitoring/04_discovery)
- [Discovery 2 . 0](https://pandorafms.com/manual/!776/fr/documentation/pandorafms/monitoring/17_discovery_2)
- [Supervision d'environnement virtuel](https://pandorafms.com/manual/!776/fr/documentation/pandorafms/monitoring/05_virtual_environment_monitoring)
- [Supervision Web](https://pandorafms.com/manual/!776/fr/documentation/pandorafms/monitoring/06_web_monitoring)
- [Supervision d'expérience utilisateur UX et WUX](https://pandorafms.com/manual/!776/fr/documentation/pandorafms/monitoring/13_user_monitorization)
- [Surveillance de la sécurité](https://pandorafms.com/manual/!776/fr/documentation/pandorafms/monitoring/21_security_monitoring)
- [Supervision de services](https://pandorafms.com/manual/!776/fr/documentation/pandorafms/monitoring/07_services)
- [Supervision avec déroutements SNMP](https://pandorafms.com/manual/!776/fr/documentation/pandorafms/monitoring/08_snmp_traps_monitoring)
- [Collecte et supervision des journaux](https://pandorafms.com/manual/!776/fr/documentation/pandorafms/monitoring/09_log_monitoring)
- [Supervision prédictive](https://pandorafms.com/manual/!776/fr/documentation/pandorafms/monitoring/10_other_monitoring)
- [IPAM : Gestion d'addresses IP](https://pandorafms.com/manual/!776/fr/documentation/pandorafms/monitoring/11_ipam)
- [Supervision avec Raspberry](https://pandorafms.com/manual/!776/fr/documentation/pandorafms/monitoring/15_raspberry_monitoring)
- [Network Config Management \(NCM\)](https://pandorafms.com/manual/!776/fr/documentation/pandorafms/monitoring/16_ncm)
- [Supervision réseau avec NetFlow et sFlow](https://pandorafms.com/manual/!776/fr/documentation/pandorafms/monitoring/18_netflow)
- [Surveillance des Clusters](https://pandorafms.com/manual/!776/fr/documentation/pandorafms/monitoring/19_clusters)
- [Surveillance SIG](https://pandorafms.com/manual/!776/fr/documentation/pandorafms/monitoring/20_gis)